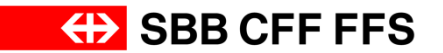

**Trassenbestellungen im grenzüberschreitenden Verkehr**

**Factsheet Schaffhausen**

**Gültig ab 10.12.2017**

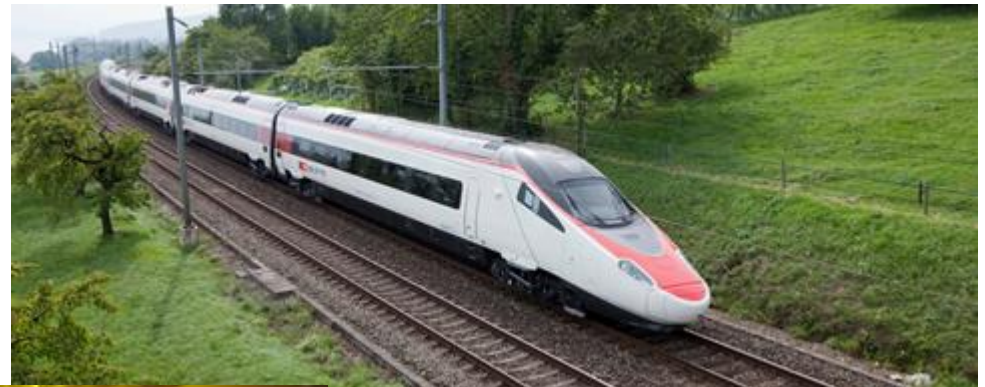

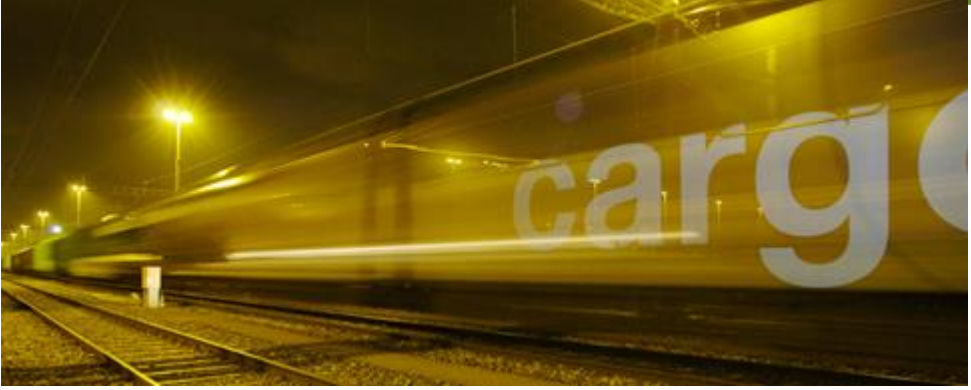

### **Hilfsdokument**

→ Für zusätzliche Informationen (Grundsätze Pflichteingaben NeTS, spezielle Regelungen für den grenzüberschreitenden Personenverkehr und Beispiele) wird auf das Factsheets-Hilfsdokument verwiesen:

[Hilfsdokument Personenverkehr](http://www.sbb.ch/content/dam/sbb/de/pdf/sbb-konzern/sbb-als-geschaeftspartner/angebote-fuer-evus/onestopshop/trassen/factsheet_grenze/Hilfsdokument_Personenverkehr.pdf) [Hilfsdokument/Beispiel Güterverkehr](http://www.sbb.ch/content/dam/sbb/de/pdf/sbb-konzern/sbb-als-geschaeftspartner/angebote-fuer-evus/onestopshop/trassen/factsheet_grenze/Hilfsdokument_Gueterverkehr.pdf)

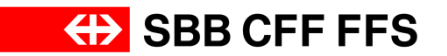

### **Deutsche Strecken auf CH-Gebiet**

Übersicht Staats- und Netzgrenzen

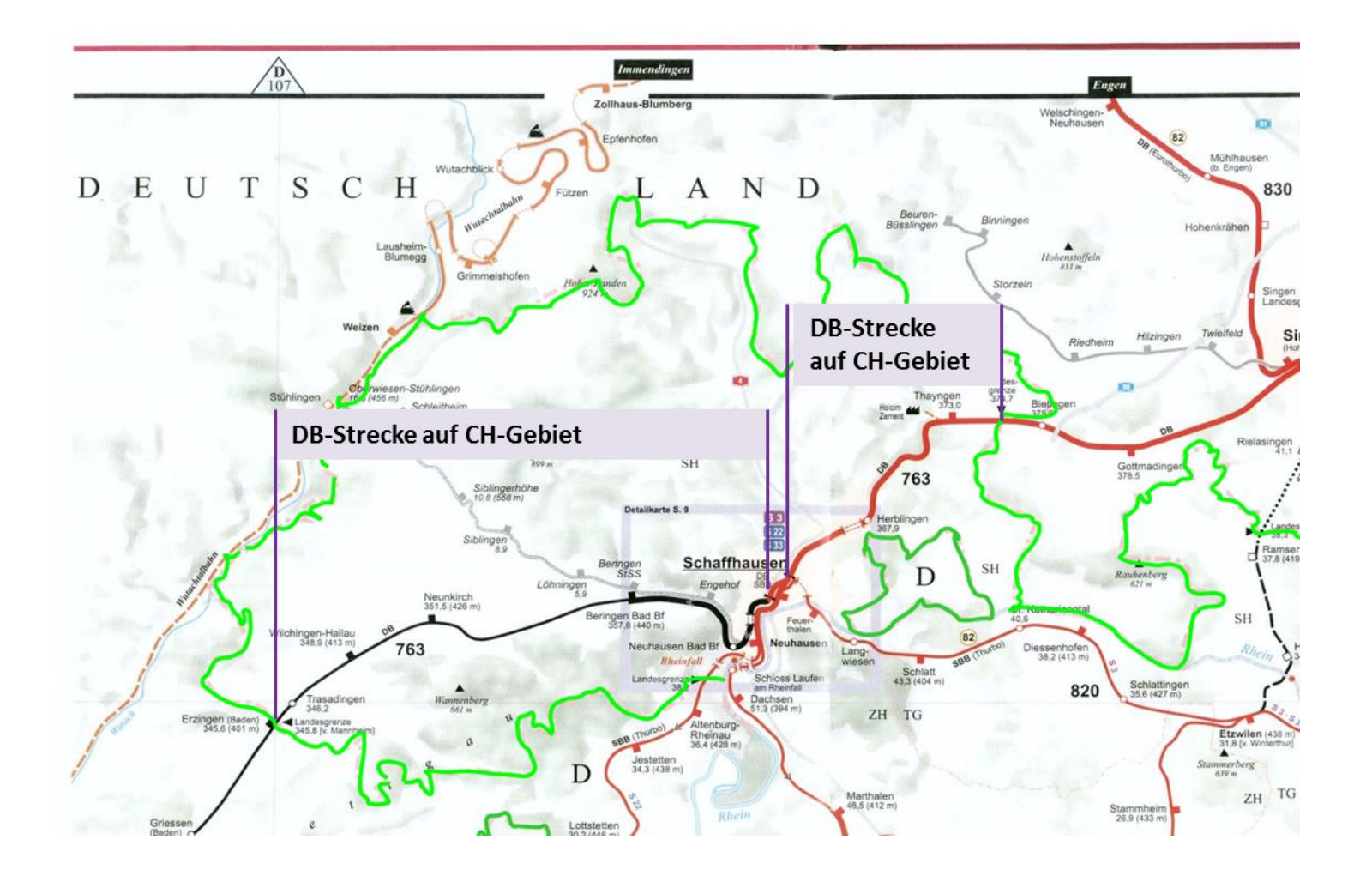

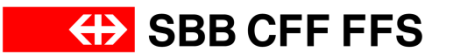

## **Gemeinschaftsbahnhof Schaffhausen**

Übersicht Gemeinschaftsgrenzen

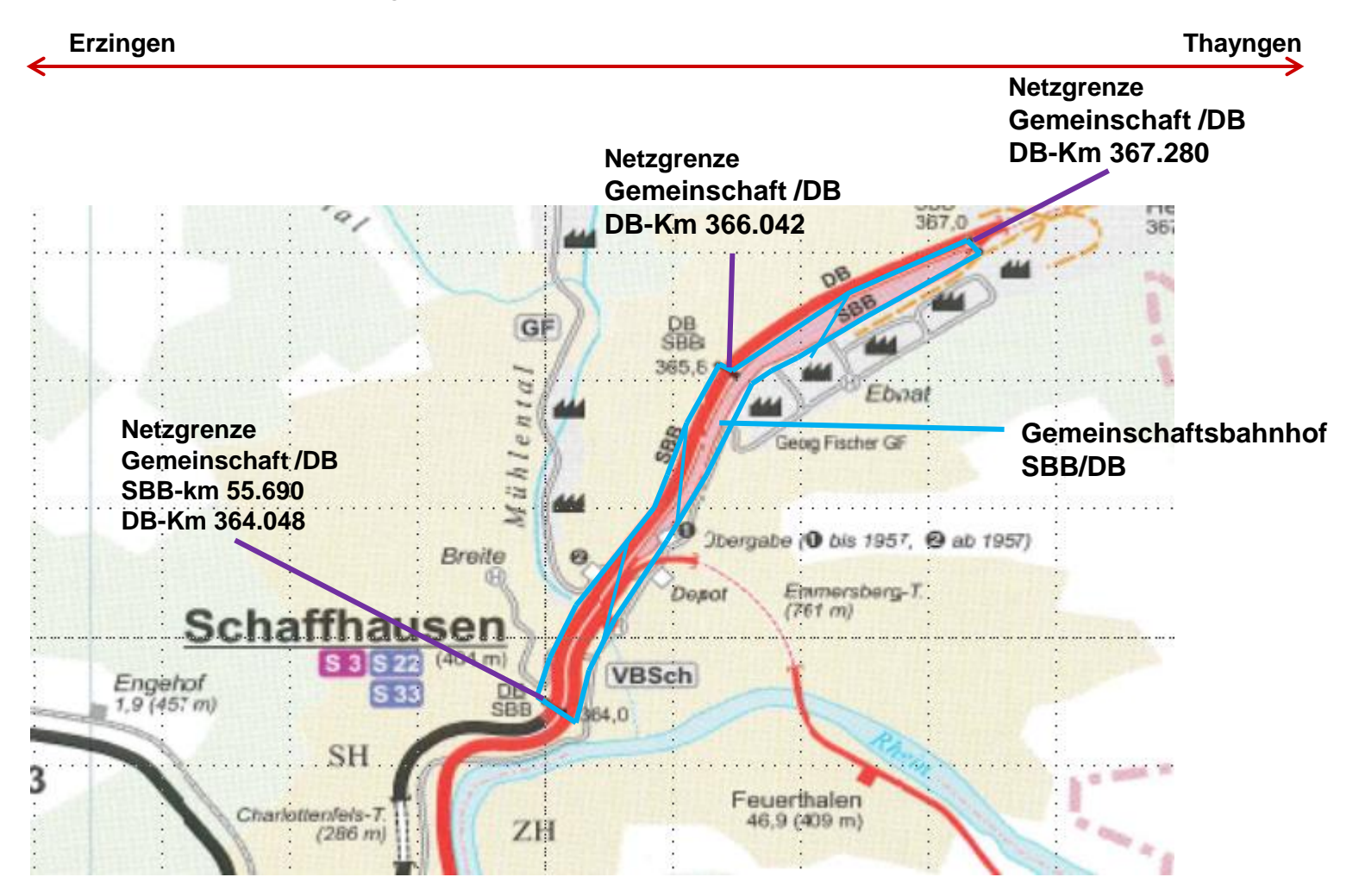

#### **EXAMPLE SEB CFF FFS**

![](_page_4_Figure_1.jpeg)

![](_page_5_Picture_0.jpeg)

### **In AVIS (-NeTS) zu erfassende Betriebspunkte**

Damit an der Grenze Schaffhausen alle Umsysteme einwandfrei funktionieren, müssen folgende Betriebspunkte zwingend erfasst werden.

![](_page_5_Picture_87.jpeg)

![](_page_6_Picture_0.jpeg)

# **In AVIS (-NeTS) zu erfassende Betriebspunkte (Fortsetzung)**

Damit an der Grenze Schaffhausen alle Umsysteme einwandfrei funktionieren, müssen folgende Betriebspunkte zwingend erfasst werden.

### **Aus Richtung Waldshut → Schweiz Schweiz → in Richtung Waldshut**

![](_page_6_Picture_157.jpeg)

![](_page_6_Picture_158.jpeg)

1) Sofern benötigt